# **Aufgabe 1a) [4 Punkte]**

Erzeugen Sie ein detailliertes<sup>[1](#page-0-0)</sup> XML Schema für folgendes XML Dokument:

```
<?xml version="1.0" encoding="UTF-8"?>
<root>
   <node id="1" name="root-Knoten">
     <node ref="2" role="must-branch"/>
     <node ref="3" role="optional"/>
   </node>
   <node id="2" name="left_child">
     <node ref="4" type="optional"/>
   </node> 
   <node id="3"/>
  \leqnode id="4"/>
```
</root>

Passen Sie das o.g. XML Dokument ggf. an, damit dies auf ihr erstelltes Schema referenziert!

## **Aufgabe 1b) [2+2 Punkte]**

Erweitern Sie ihr XML Schema aus Aufgabe 1a), indem Sie für **id** einen Schlüssel, für **ref** ein Constraint definieren.

**Aufgabe 1c) [2 Punkte]**

Die **role** muss innerhalb des Element-Kontextes eindeutig sein!

<span id="page-0-0"></span>1 Detailliert bedeutet hier, dass das Schema die Definitionen der beteiligten Elemente beinhalten muss. Eine Definition nach Folie 29 des Foliensatzes ist nicht ausreichend detailiiert: <xs:schema version="1.0" xmlns:xs="http://www.w3.org/2001/XMLSchema"> <xs:element name="root"/> /xs:schema>

# **Seite 1 von 4**

Laden Sie die Datei **class.xml** von der Institutsseite oder dem Moodle herunter. Sie modelliert einen Java-Quelltext (dessen Verständnis für die Bearbeitung dieser Aufgabe jedoch nicht von belang ist).

Eine sehr gute Dokumentation zu XPath (und später: XQuery)-Funktionen finden Sie unter:

<http://www.w3.org/TR/xpath-functions/>

Allgemein wichtig sind hier die Kapitel 7 (String-Manipulationen) und 15 (insb. Abschnitt 15.4). Hinweis: in dem Dokument werden Sie Funktionen mit Namensraum-Präfix (fn:...) finden. Wenn Sie die Funktionen, z. B. Mit Oxygen, testen, lassen Sie diese bitte einfach weg!

Funktionen mit dem Präfix op: können Sie *nicht* direkt aufrufen (siehe den letzten Absatz des Abschnitts "Namespaces and Prefixes": [http://www.w3.org/TR/xpath](http://www.w3.org/TR/xpath-functions/#namespace-prefixes)[functions/#namespace-prefixes\)](http://www.w3.org/TR/xpath-functions/#namespace-prefixes). Diese Funktionen werden auch nicht für die Lösung der Aufgaben benötigt!

Schreiben Sie XPath Ausdrücke:

# **Beispielaufgabe 2) [0 Punkte]**

Selektieren sie in Großbuchstaben alle internen Ids für Klassen.

*Lösung:*

```
/descendant-or-
self::node()/element(class)/attribute(internalID)/upper-
                         case(.)
```
oder in Kurzform:

```
//class/@internalID/upper-case(.)
```
*Warum?*

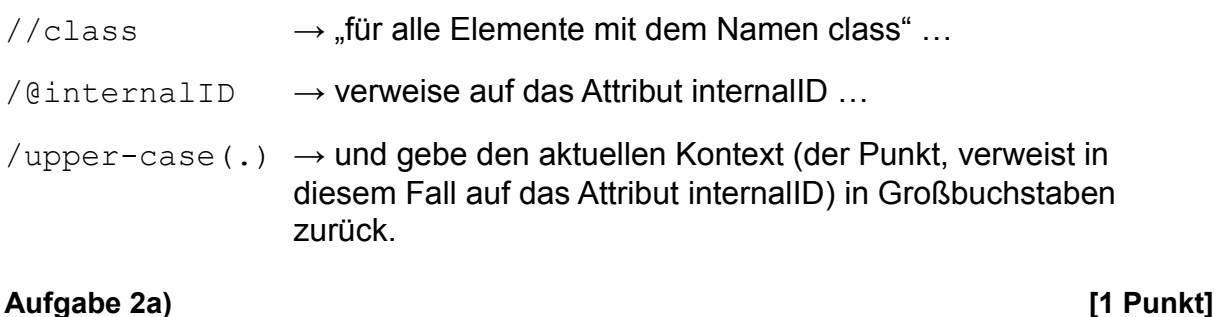

Selektieren sie alle Pakete (Attribut package), die benutzt werden.

## **Aufgabe 2b) [2 Punkte]**

Geben Sie alle Interfaces in dem Paket java.util zurück!

### **Aufgabe 2c) [2 Punkte]**

Geben Sie Methoden zurück, die mit "get" anfangen.

### **Aufgabe 2d) [2 Punkte]**

Geben Sie alle Namen der Methoden mitsamt ihrem primitiven Rückgabetypen in der Form:

<Methodenname>():<primitive type>

zurück. (Methoden, die Klassen/Objekte zurückliefern, können ausgespart werden).

### **Aufgabe 2e) [3 Punkte]**

Gegeben sei die XML-Dokumentenstruktur auf Vorlesungsfolie 55/65. Ist es möglich, die Abfrage umzudrehen und ausgehend von selektierten Autoren die Namen der Bücker zurückzugeben? Wenn ja: schreiben sie den XPath-Ausdruck. Wenn nicht: Warum?

Allgemeiner Bearbeitungshinweis:

Geben Sie zu ihren Lösungen stets auch eine grobe Lösungsskizze mit an, damit ihre Ergebnisse nachvollziehbar sind!

Geben Sie die Lösung bis zum 21.06.2011, 8:15 Uhr ab, indem Sie sie entweder in Fach 45 einwerfen (links dreimalig als Buch getackert!), oder bevorzugt per E-Mail mit dem Betreff-prefix [is2] an busche@ismll.de schicken. Sie erhalten eine Eingangsbestätigung bei E-Mailabgabe.

## **Bonusaufgabe 1) [10 Punkte]**

Erstellen Sie ein XML-Dokument, dessen XPath-Ausgaben folgende Werte annehmen:

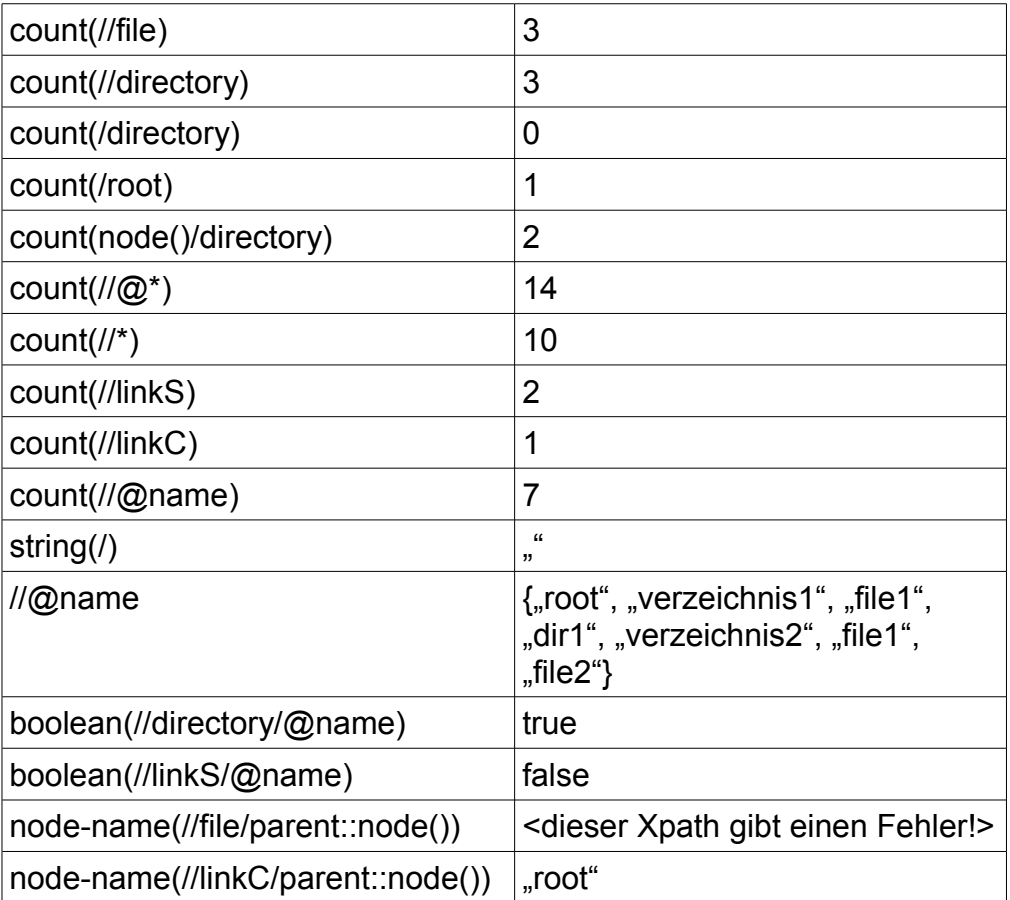

### **Bonusaufgabe 2) [3+2+2 Punkte]**

Gegeben sei die Datei **class.xml** der Aufgabe 2. Lösen Sie folgende Fragen mit einem (1) XPath Ausdruck:

- Geben Sie alle Klassen und Interfaces zurück, die min. 3 Methoden besitzen/deklarieren.
- Geben Sie die Namen aller Klassen an, die eine Methode besitzen, welche ihrerseits einen int als Übergabeparameter haben.
- Geben Sie alle Klassen zurück, die statisch false zurückgeben.